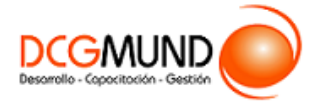

# **FICHA DE CURSO TÉCNICAS DE BUSINESS INTELLIGENCE CON EXCEL: POWER BI**

**CÓDIGO SENCE** 1238025506

**DURACIÓN** 140 horas

**MODALIDAD** e-Learning

**VALOR POR PERSONA** \$560.000

# **DIRIGIDO A**

Profesionales de cualquier sector que quieran mejorar sus técnicas en el uso de las bases de datos, poniendo especial énfasis en trabajadores que se responsabilicen del proceso de datos.

# **DESCRIPCIÓN**

Con este curso, el alumno aprenderá a sacar el máximo partido a Excel, abarcando el uso de distintas herramientas como Power BI, Power Query, Power Pivot, Power View y Power Map.

## **COMPETENCIA A LOGRAR**

Al finalizar el curso, el participante será capaz de aplicar las herramientas de Inteligencia de Negocios Power BI en la administración y generación de informes y resúmenes gráficos con grandes volúmenes de datos, para la toma de decisiones en Gestión y Dirección, de acuerdo a los objetivos y estrategias de la empresa.

# **METODOLOGÍA**

El programa de capacitación tiene una **duración de 140 horas totales**, las cuales se dividen en **4 módulos**. Durante el desarrollo de este curso, el participante:

▪ Realizará un proceso de **autoaprendizaje** mediante la navegación de **presentaciones multimedia interactivas** con los contenidos de cada módulo, a través del acceso al aula virtual desde un computador, Tablet, o teléfono celular con conexión a internet.

Los contenidos se presentan a través de mapas conceptuales, presentaciones interactivas, vídeos explicativos, actividades de aprendizaje y test de autoevaluación. Los recursos descargables quedan en poder del participante.

- **Aplicará lo aprendido** al realizar **actividades de aprendizaje**, las cuales cuentan con retroalimentación automatizada.
- Realizará una autoevaluación y refuerzo de su aprendizaje mediante actividades de autoevaluación interactivas, así como el acceso al mapa conceptual de cada unidad, e información clave contenida en la versión PDF de cada unidad.
- **Profundizará en los temas que sean de su interés** mediante el acceso a **material complementario optativo**, que se dispondrá en el aula virtual en el menú "Recursos".

## **CONTENIDO**

#### **Módulo 1. Introducción a Power BI**

- 1. ¿Qué es Power BI?
- 2. Elementos Power BI.
- 3. Power BI en Excel.
- 4. Power BI como aplicación independiente.

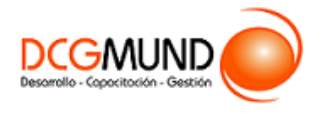

#### **Módulo 2. Power Query: Creación de Consultas**

- 1. Conexión de Datos.
	- 1.1. ¿Qué es Power Query?
	- 1.2. La interfaz de Power Query.
	- 1.3. Cómo se insertan datos desde una web.
	- 1.4. Cómo se insertan datos desde un archivo CSV.
	- 1.5. Cómo se insertan datos desde un archivo de Excel.
	- 1.6. Cómo se insertan datos desde una base de datos.
- 2. Actualización y Estructuras de Datos.
	- 2.1. ¿Cargar o transformar datos?
	- 2.2. Operaciones iniciales en las transformaciones de datos.
	- 2.3. Cambiar pasos configurados.
	- 2.4. Cerrar y cargar o menú archivo.
	- 2.5. Configurar las actualizaciones.
- 3. Transformación y Tipología de Datos.
	- 3.1. Manipular filas y columnas.
	- 3.2. Eliminar o conservar.
	- 3.3. Ordenar y filtrar.
	- 3.4. Dividir columna.
	- 3.5. Cambiar columnas.
	- 3.6. Duplicar columna.
	- 3.7. Mover columna.
	- 3.8. Transformación y tipo de datos.
	- 3.9. Encabezado y tipo de datos.
	- 3.10. Reemplazar datos.
	- 3.11. Trabajar con columnas de texto y columnas del número.
	- 3.12. Agregar columna de texto o de número.
- 4. Combinar, Anexar consultas y Agregar Columnas.
	- 4.1. Trabajar consultas.
	- 4.2. Anexar consultas.
	- 4.3. Combinar consultas.
	- 4.4. Diferencias entre "cargar datos" y "cargar en..".
	- 4.5. Agregar nuevas columnas.
	- 4.6. Un vistazo a la cinta "Consultas".

#### **Módulo 3. Power Pivot: El Modelo de Datos**

- 1. Acceso e Interfaz.
	- 1.1. ¿Qué es Power Pivot?
	- 1.2. ¿Qué es una Base de datos y cómo funciona?
	- 1.3. Normalización de las tablas de las bases de datos.
		- Exclusión de las repeticiones.
		- El campo clave.
	- 1.4. Funcionamiento de Power Pivot.

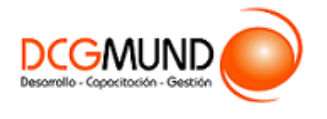

- 2. Obtención de Datos. Trabajar con tablas.
	- 2.1. Obtener datos con Power Pivot.
	- 2.2. Fuentes de datos en Power Pivot.
		- Obtener datos perdiendo el origen de los mismos.
		- Eliminar las tablas obtenidas desde cualquier origen.
	- 2.3. Modelo de datos relacional.
	- 2.4. Tipos de relaciones.
	- 2.5. Realizar modificaciones en las características de los datos.
	- 2.6. Consejos de trabajo previo para simplificar el modelo de datos.
- 3. Cálculos en Power Pivot.
	- 3.1. Creación de nuevos elementos dentro del administrador del modelo de datos.
	- 3.2. Un nuevo lenguaje: DAX (Data Analysis eXpressions).
	- 3.3. ¿Qué son las columnas calculadas y medidas?
	- 3.4. Columna calculada.
	- 3.5. Notación de tablas en el modelo de datos.
	- 3.6. Medidas.
	- 3.7. Los contextos en DAX.
	- 3.8. Conclusiones sobre los cálculos.
	- 3.9. Buenas prácticas en la formulación DAX.
- 4. Tablas y Gráficos Dinámicos.
	- 4.1. Introducción a las tablas dinámicas.
	- 4.2. Creación de tablas dinámicas desde Excel.
	- 4.3. Tablas dinámicas desde Power Pivot.
	- 4.4. Creación de la tabla dinámica.
	- 4.5. Configuración del campo valor.
	- 4.6. Acciones con las tablas dinámicas.
	- 4.7. Características de los datos.
	- 4.8. Organización de los campos.
	- 4.9. Opciones de diseño.
	- 4.10. Gráficos creados desde Excel.
	- 4.11. Segmentadores.
- 5. Jerarquías y KPIs.
	- 5.1. Jerarquía y agrupaciones.
	- 5.2. Crear agrupaciones sin datos de tipo fecha.
	- 5.3. Jerarquías con el modelo de datos.
	- 5.4. KPI (Indicadores clave de rendimiento).
	- 5.5. Formato condicional en tablas dinámicas.
- 6. Funciones DAX en Power Pivot.
	- 6.1. Lenguaje DAX.
	- 6.2. Funciones y tipos de datos.
	- 6.3. Fórmulas y Relaciones.
	- 6.4. ¿Dónde utilizamos el lenguaje DAX?
	- 6.5. Trabajar con El Lenguaje DAX.
	- 6.6. Funciones de Conteo.

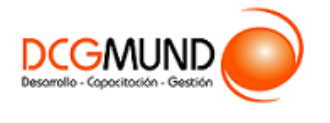

- 6.7. Funciones Lógicas.
- 6.8. Funciones de Texto.
- 6.9. Calculate. La fórmula de Schrödinger.
- 6.10. Iteraciones con X.
- 7. Funciones DAX.
	- 7.1. Inteligencia de Tiempo
	- 7.2. Tablas de Calendario
	- 7.3. Time Intelligence vs. Funciones de Fecha y Hora
	- 7.4. Familias de Funciones: DATESYTD | MTD |QTD.
	- 7.5. Familias de Funciones: CLOSINGBALANCEYEAR|MONTH | QUARTER.
	- 7.6. Familias de Funciones: OPENINGGBALANCEYEAR|MONTH | QUARTER.
	- 7.7. DATESBETWEEN.
	- 7.8. LASTDATE & FIRSTDATE.
	- 7.9. DATEADD.
	- 7.10. Familias de Funciones: STARTOFMONTH | QUARTER |YEAR.

## **Módulo 4. Gráficos**

- 1. Informes Gráficos con Power View.
	- 1.1. Power View.
		- Requisitos e instalación para el uso de Power View.
		- La interfaz de Power View.
	- 1.2. Crear visualizaciones en Power View.
		- Convertir una tabla en otra visualización.
		- Visualización de tipo "Matriz".
		- Visualización de tipo Tarjetas.
		- Mosaicos.
		- Segmentador.
	- 1.3. Establecer valores predeterminados de campos.
	- 1.4. Establecer el comportamiento de tabla.
	- 1.5. Crear Gráficos.
		- Gráficos de barras, columnas y líneas.
		- Gráficos circulares.
		- Gráficos de dispersión.
	- 1.6. Filtrado y resaltado de datos en Power View.
- 2. Gráficos Tridimensionales con Power Map.
	- 2.1. Creación de Mapas con Power View.
	- 2.2. Categorizar los datos de geolocalización.
	- 2.3. Crear un mapa.
	- 2.4. Problemas en los mapas. La ambigüedad.
	- 2.5. Power Map (o Mapas 3D)-
	- 2.6. Crear un mapa tridimensional.
	- 2.7. Dar un paseo por un Mapa 3D.
	- 2.8. Visualizar datos en Mapas Tridimensionales.
	- 2.9. Personalización de Mapas.